Server 2012 Schema Master
>>CLICK HERE<<<</p>

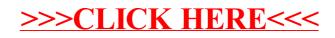